# **OA0-002Q&As**

Android Application Engineer Certifications Basic

### **Pass Android OA0-002 Exam with 100% Guarantee**

Free Download Real Questions & Answers **PDF** and **VCE** file from:

**https://www.leads4pass.com/oa0-002.html**

100% Passing Guarantee 100% Money Back Assurance

Following Questions and Answers are all new published by Android Official Exam Center

**C** Instant Download After Purchase

**83 100% Money Back Guarantee** 

365 Days Free Update

**Leads4Pass** 

800,000+ Satisfied Customers

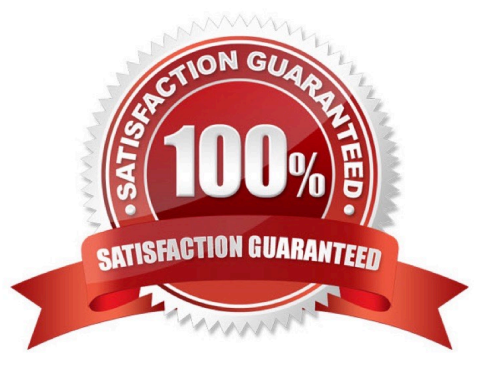

## **Leads4Pass**

#### **QUESTION 1**

Which of these is the incorrect explanation of the Android SDK and AVD Manager?

A. They are provided from version 1.6 of the SDK. Up to Version 1.5, there was an AVD Manager but it lacked SDK management functions.

B. You can create and startup AVD, and on startup you can delete user data up to that point.

C. The "android" command can be used if "/tools" is added to the command path.

D. The development tools that can be downloaded from Android SDK and AVD Manager are SDK- platform, NDKplatform, emulator images, and USB drivers for handsets.

Correct Answer: D

#### **QUESTION 2**

Android destroys processes in sequence from less important processes when memory is insufficient. Which has the processes lined up in order of decreasing importance?

- A. Foreground>Visible>Service>Background>Empty
- B. Foreground>Service>Visible>Background>Empty
- C. Service>Foreground>Visible>Background>Empty
- D. Service>Foreground>Visible>Empty>Background

Correct Answer: A

#### **QUESTION 3**

Which is the tool provided by Android Development Tools Plugin to create and edit screens with Eclipse?

- A. Resource Editor
- B. Layout Editor
- C. Menu Editor
- D. View Editor

Correct Answer: B

#### **QUESTION 4**

Which approval is necessary to execute Bluetooth actions such as connection requests, connection receipt, and data forwarding?

- A. BLUETOOTH
- B. BLUETOOTH\_ADMIN
- C. ACCESS\_WIFI\_STATE
- D. ACCOUNT MANAGER
- Correct Answer: A

#### **QUESTION 5**

When a MediaPlayer instance in the Idle state executes setDataSource() , which is the condition that said instance will transit to?

- A. Started
- B. Initialized
- C. Idle
- D. Preparing

Correct Answer: B

[OA0-002 Practice Test](https://www.leads4pass.com/oa0-002.html) [OA0-002 Exam Questions](https://www.leads4pass.com/oa0-002.html) [OA0-002 Braindumps](https://www.leads4pass.com/oa0-002.html)